### **ALBUQUERQUE PUBLIC SCHOOLS SPECIAL EDUCATION DEPARTMENT UNIVERSAL DESIGN FOR LEARNING, INTENSIVE SUPPORT MENTORS, MATH AND READING CURRICULUM TEAM Bruce and Alice King Educational Complex 6400 Uptown Blvd. NE, Albuquerque, NM 87110 PO Box 25704**

#### **PARCC BASIC SKILLS, ACCESSIBILITY OPTIONS AND ACCOMMODATIONS**

#### **Teaching our students basic computer, mouse, keyboarding and problem solving skills is essential for them to be successful in an assessment environment.**

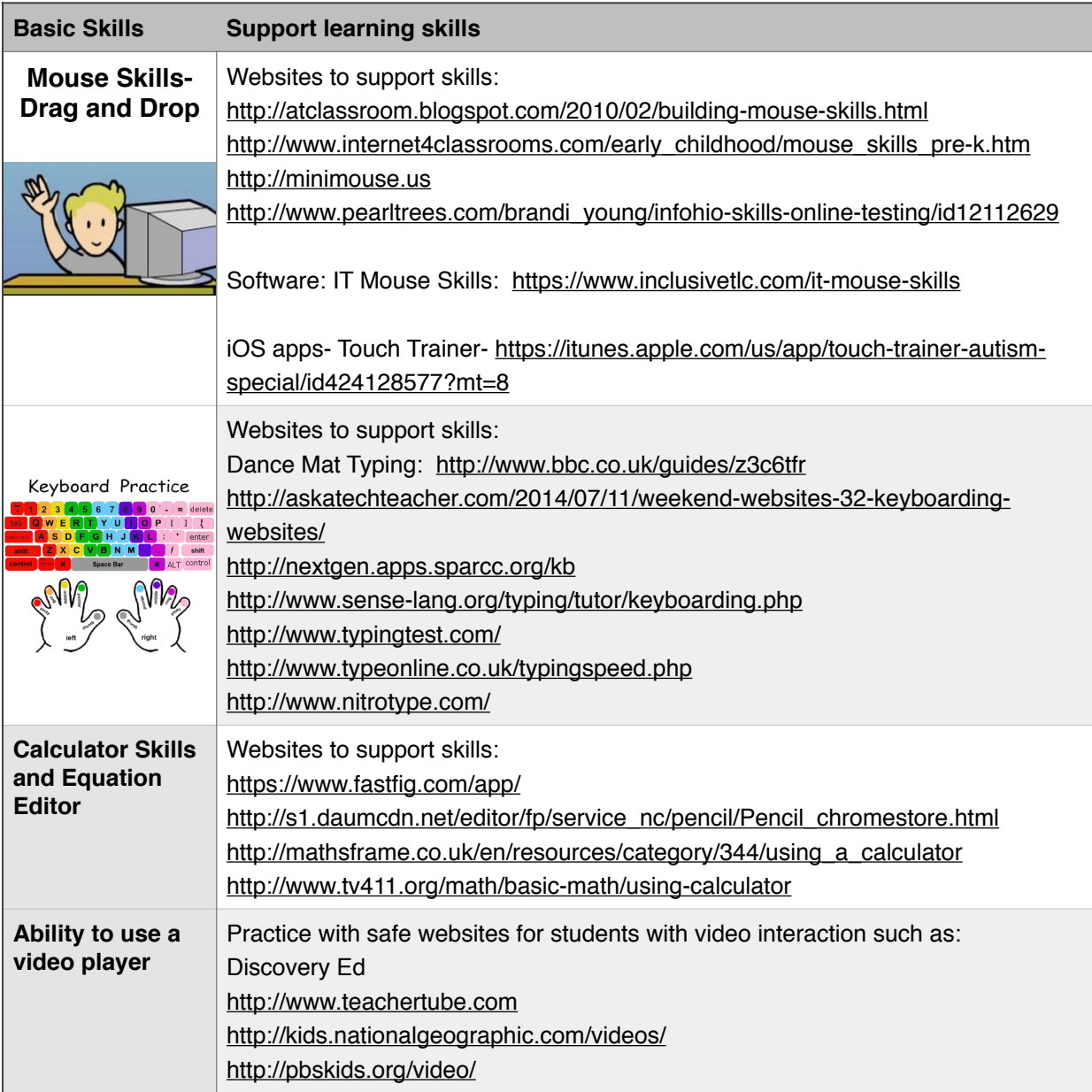

Basic Skills needed for PARCC and ways to prepare for them**:**

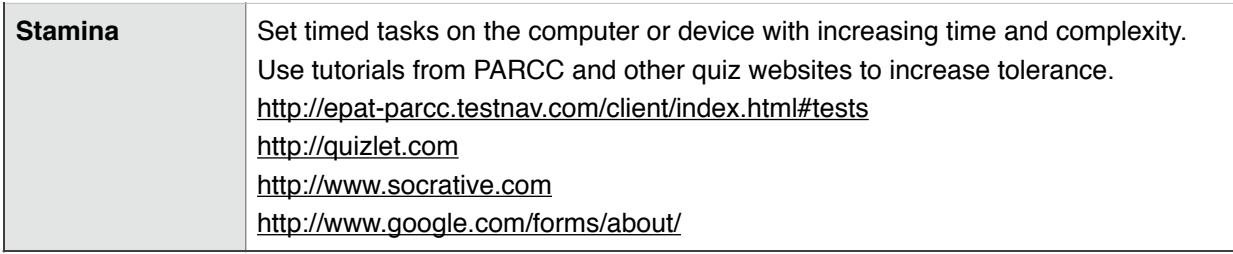

## **Accessibility Options for PARCC for all Students**

**"These [options] can be used by any student taking the PARCC assessments (i.e., students with and without disabilities [general education and special education], gifted students, English learners [ELL], and English learners with disabilities). Students should be exposed to [and learn about] these features prior to testing" (For further information and questions regarding English Language Learners please contact Language and Cultural Equity for clarification.)**

- **• "[Students] should have the opportunity to select and practice using them"**
- **• "[Options] must be identified in advance via a Personal Needs Profile [i.e., prior to PARCC assessment and listed in the PNP]."**

**Please refer to the PARCC Accessibility Manual for details about all possible Accessibility Features and Accommodations to help guide your decisions about which will be appropriate for your students. Below is a guide for interventions that could provide experience for any accessibility feature(s) a student chooses to use.**

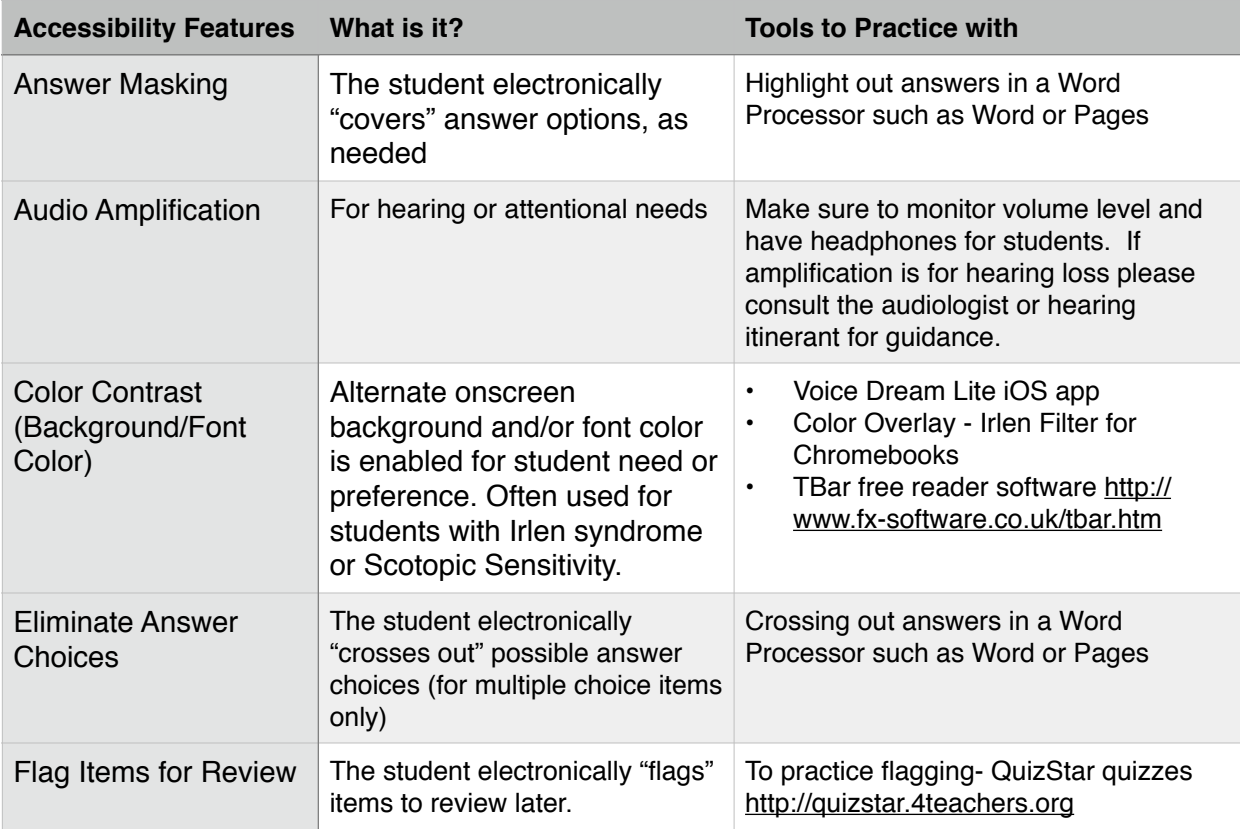

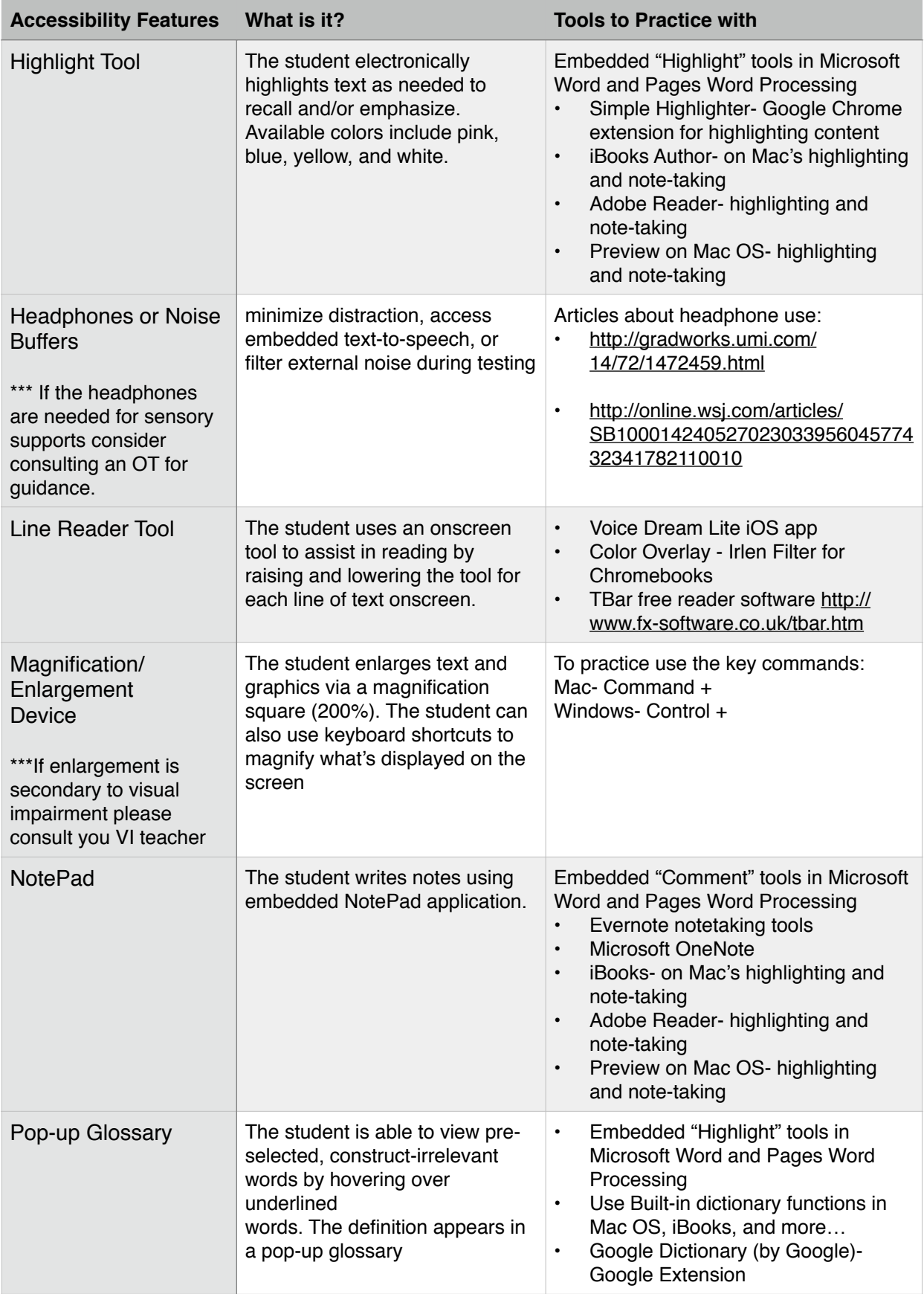

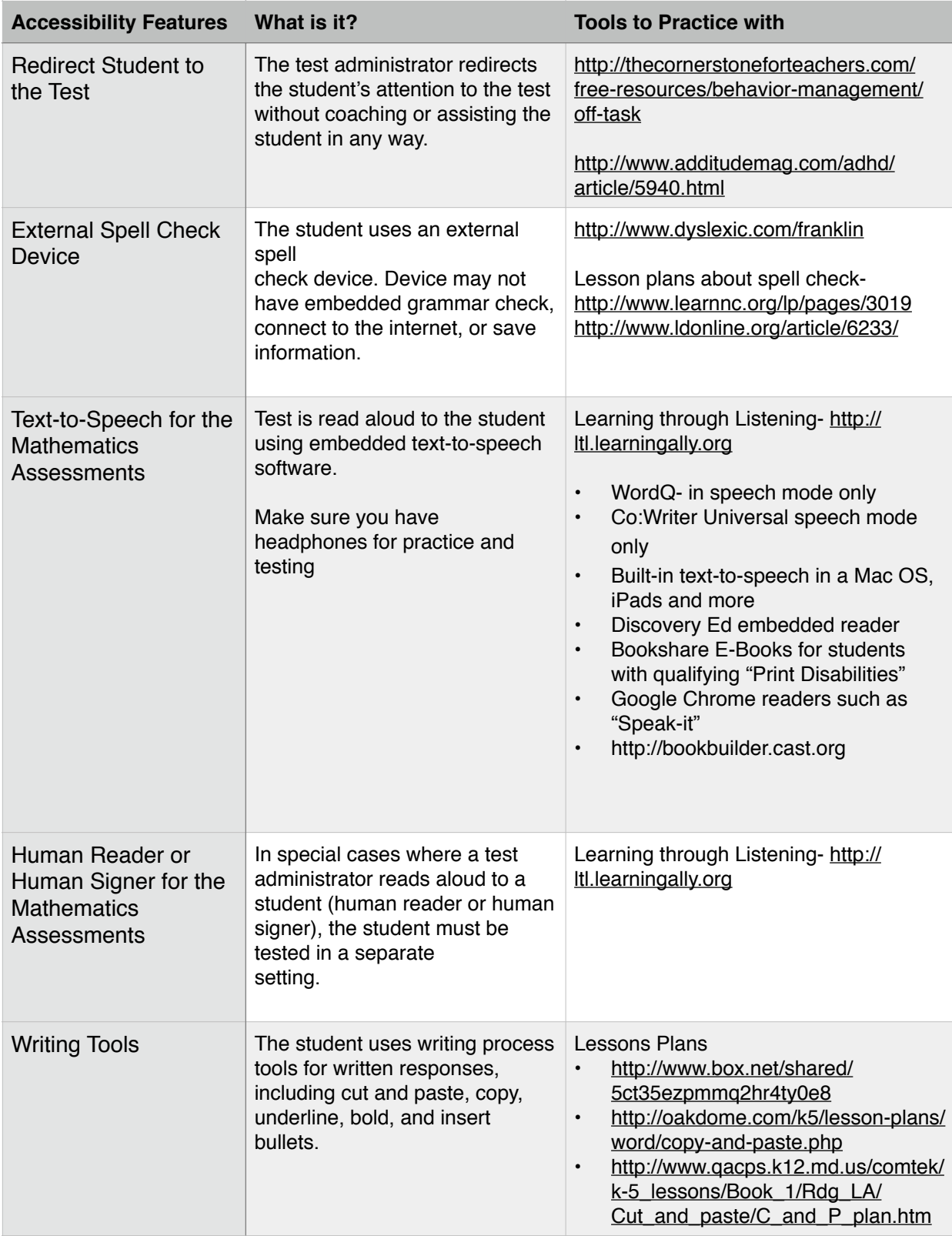

# **Accommodations Options for PARCC for Students with Disabilities or ELL**

- **• Accommodations enable students to participate more fully and fairly in instruction and assessments and to demonstrate their knowledge and skills.**
- **• Accommodations should be based upon student's needs.**
- **• Accommodations should should not be provided for the purpose of giving the student an unfair advantage.**

**Please refer to the PARCC Accessibility Manual for details about all possible Accessibility Features and Accommodations to help guide your decisions in which will be appropriate for your students. (For further information and questions regarding English Language Learners please contact Language and Cultural Equity for clarification.)**

**Below is a guide for interventions that could provide experience for any accessibility feature(s) a student chooses to use.** 

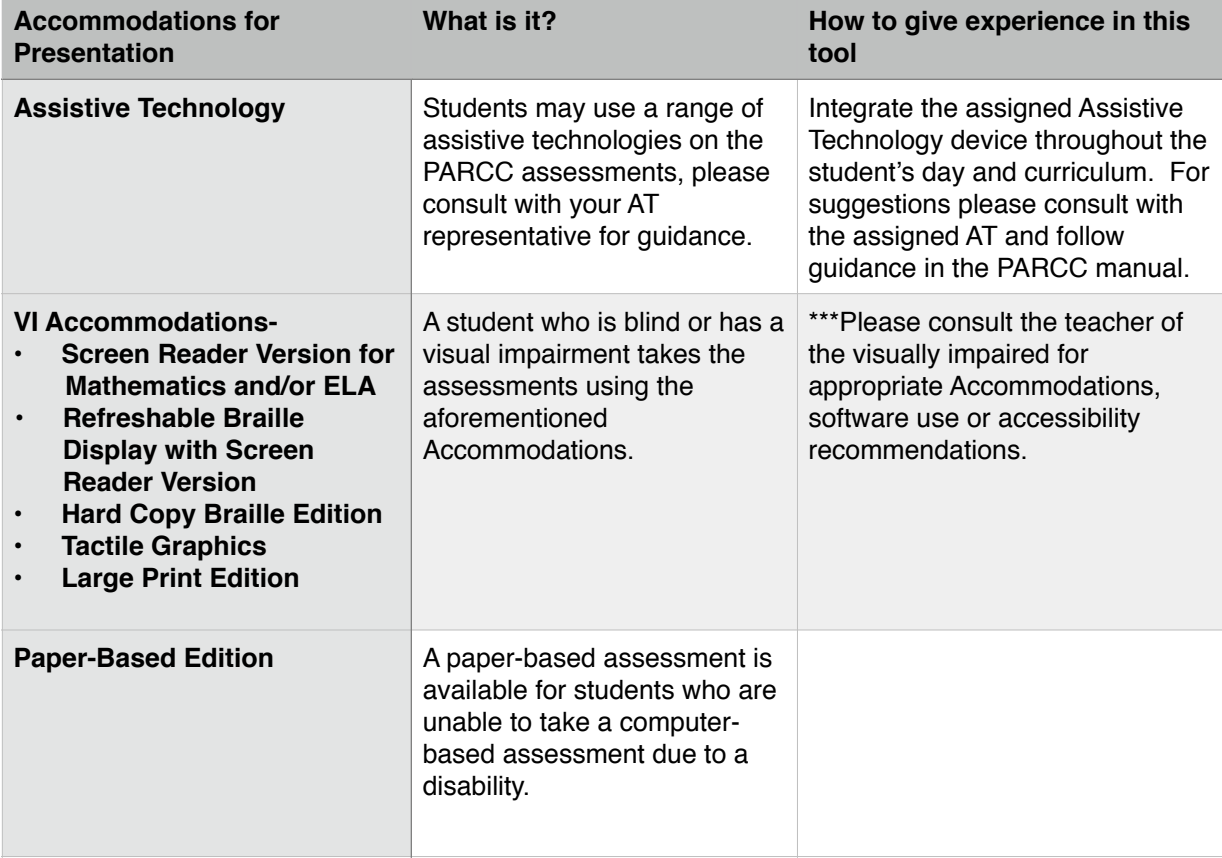

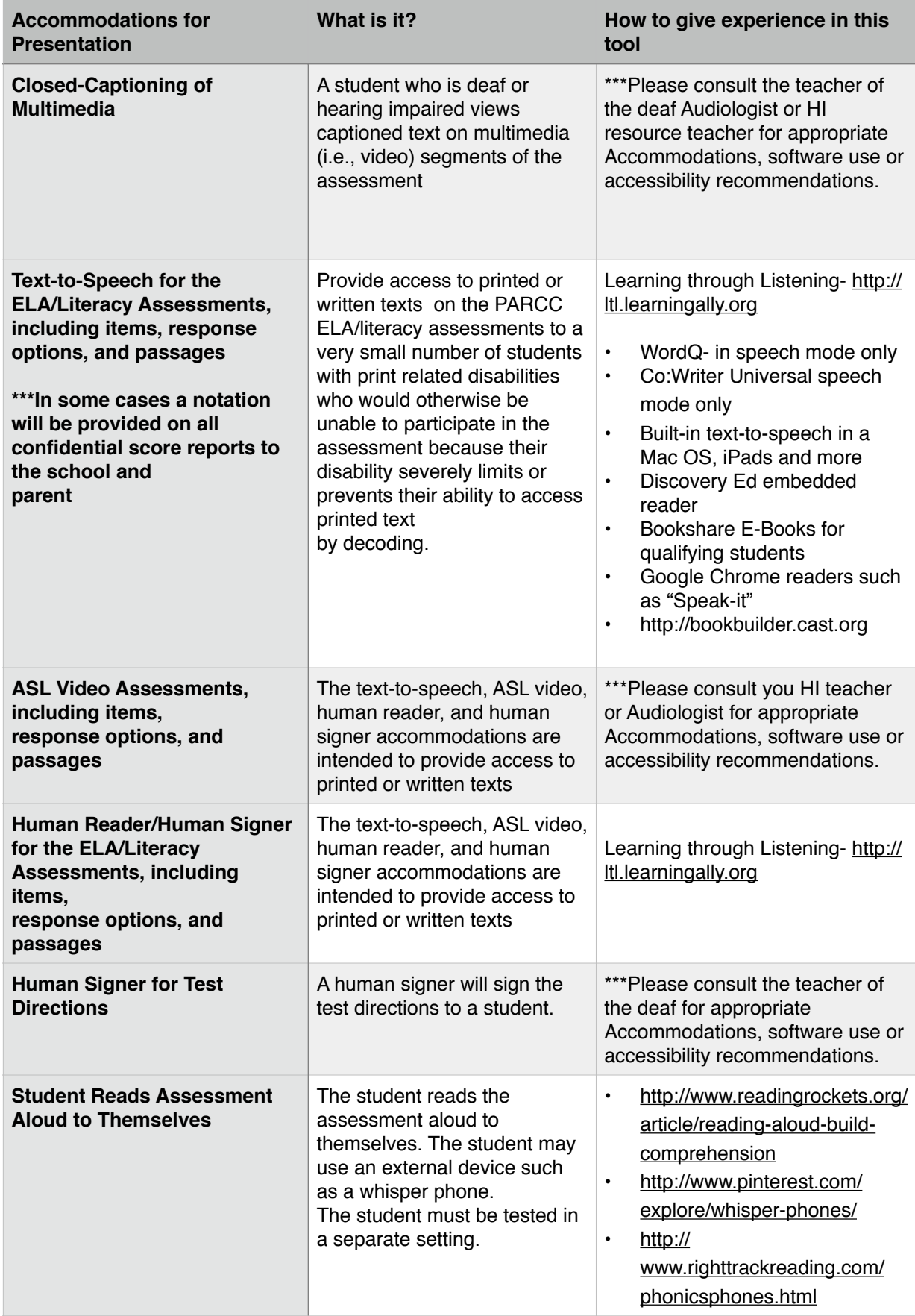

## **Accommodations for Response**

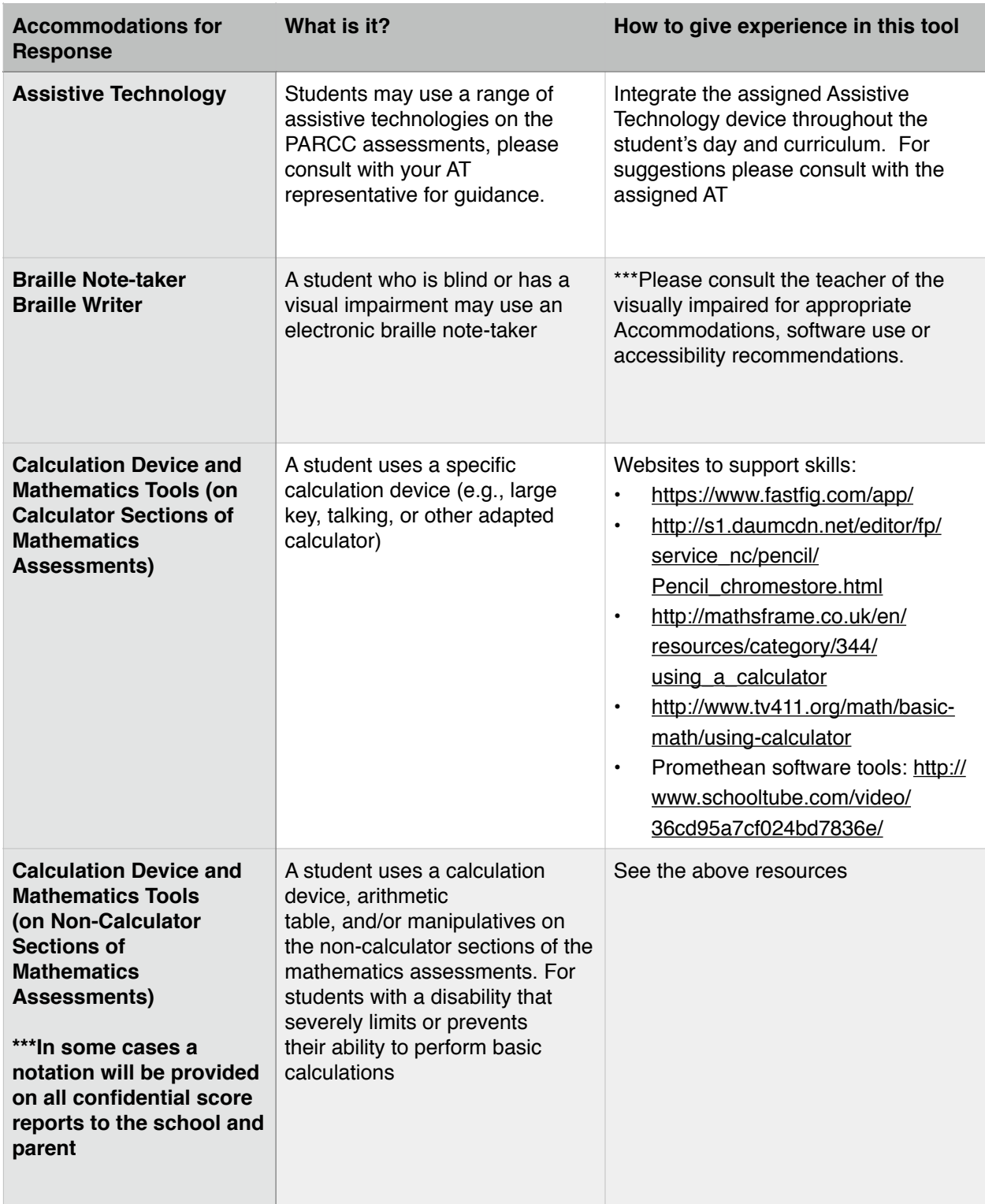

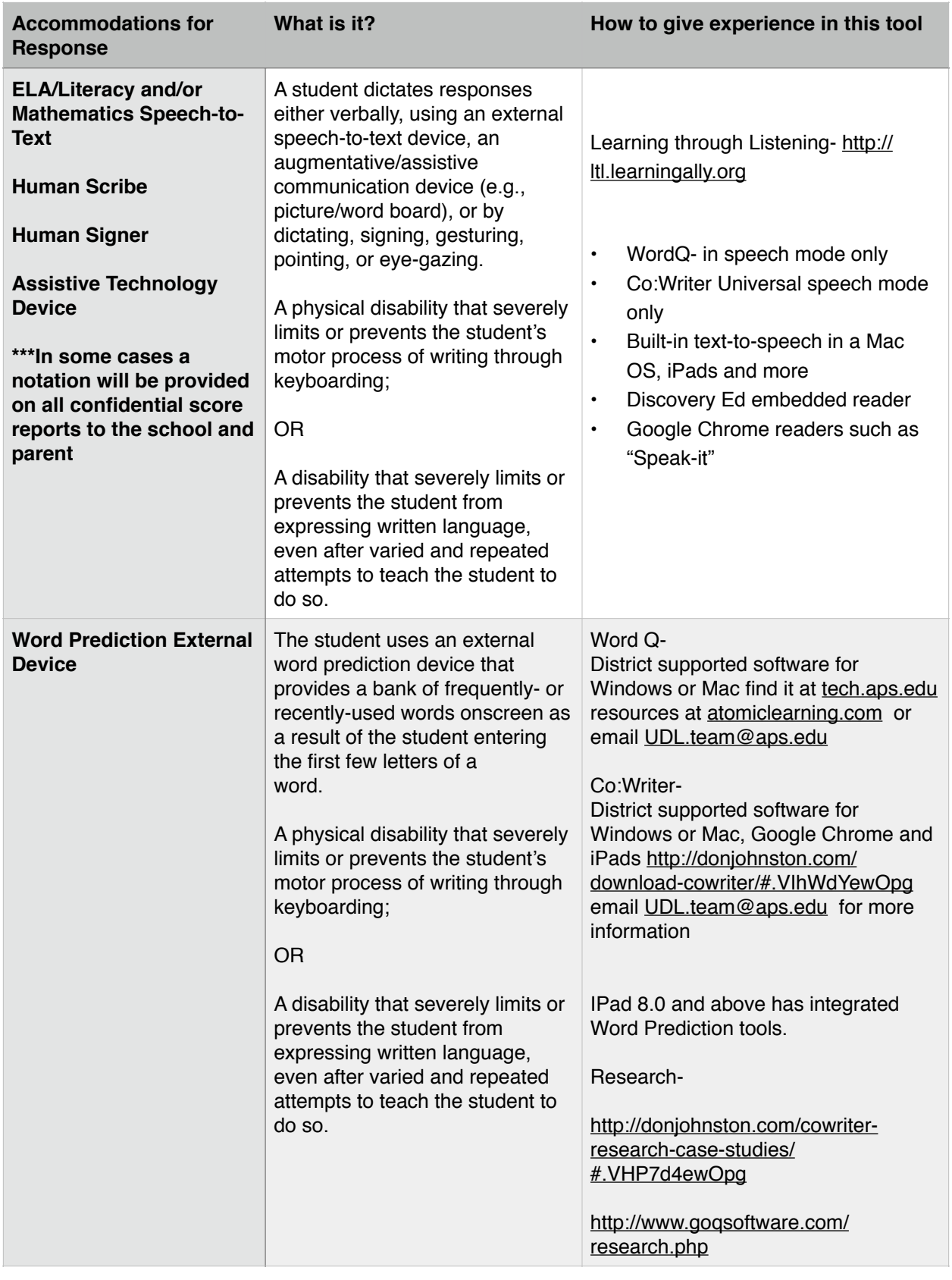